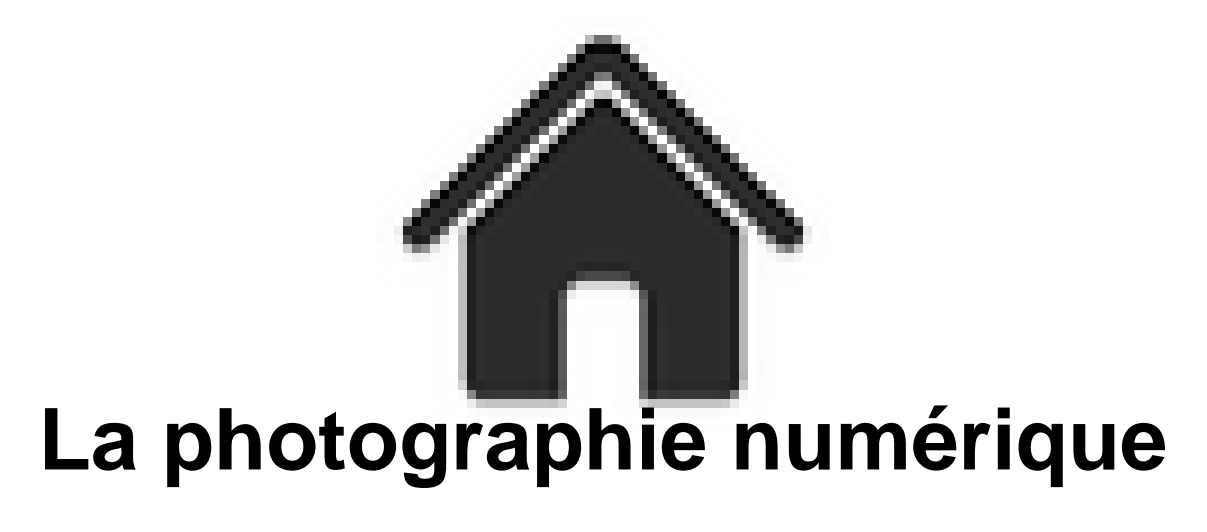

- ENSEIGNER - Nouveaux programmes - Collège - Ressources académiques - Ressources relatives à l'élaboration d'un projet de formation progressive -

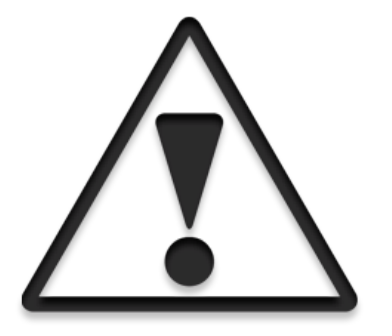

Date de mise en ligne : samedi 30 avril 2016

**Copyright © Académie de Lyon, Arts plastiques - Tous droits réservés**

## **A l'occasion des journées de formation relative au nouveau programme de collège, les professeurs d'arts plastiques de l'académie de Lyon ont élaboré des ébauches de "projet de formation progressive en cycles 3 et 4".**

La photographie numérique :

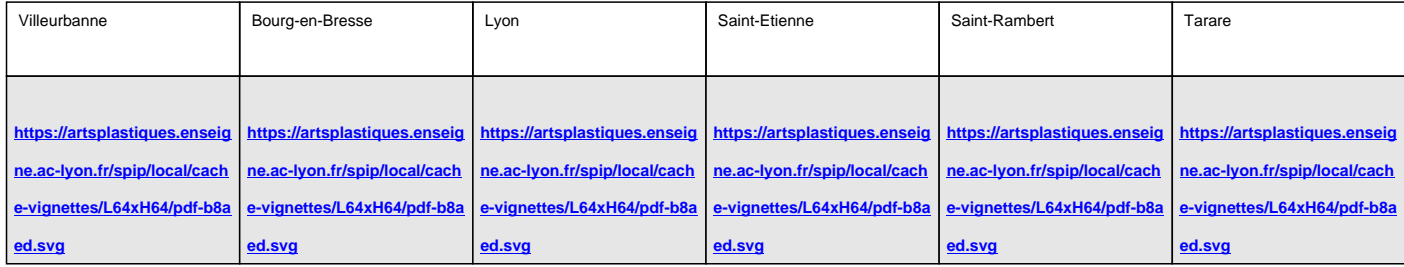